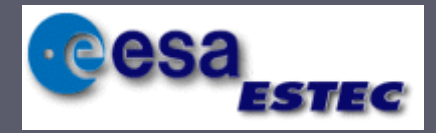

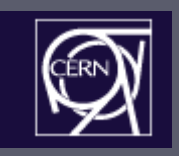

### **New Components in Standard EM New Components in Standard EM Package and Verification Results Package and Verification Results**

10 July 2005 10 July 2005 V. N. Ivanchenko & M. Maire

# G4EmCalculator class

#### $>$  Methods to get physics values

- GetDEDX(kinEnergy, particle, material, region);
- GetRange(kinEnergy, particle, material, region);
- GetKineticEnergy(range, particle, material, region);
- $\blacksquare$ GetCrossSectionPerVolume(kinEnergy, particle, process, material, region);
- GetCrossSectionPerAtom(kinEnergy, particle, process, material, region);

#### ►Methods to recalculate physics values

- ComputeDEDX(kinEnergy, particle, process, material, cut);
- ComputeCrossSectionPerVolume(kinEn ergy, particle, process, material, cut);
- H. ComputeCrossSectionPerAtom(kinEner ComputeCrossSectionPerAtom(kinEner gy, particle, process, material, cut).

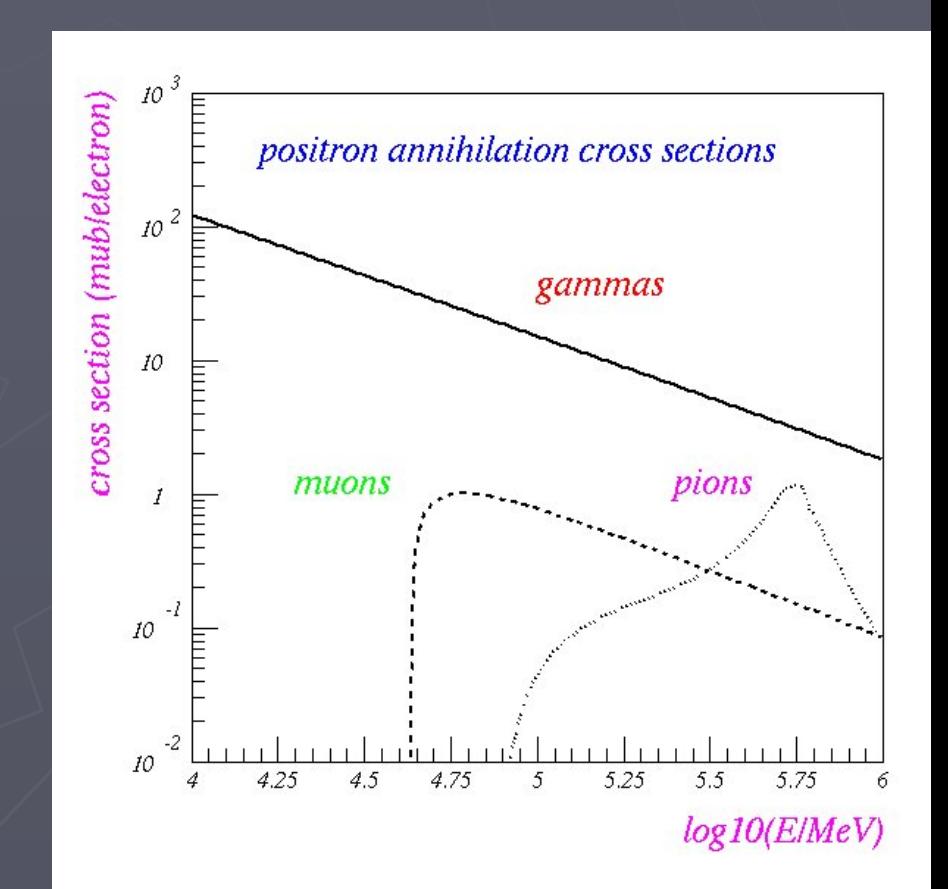

# Hadron/ion Ionization

► Analysis of current models in the Standard and Low-energy packages was done

► Review of corrections to the Bethe-Bloch formula

 $\sum \left[ -\frac{dE}{dx} = 4\pi N_e r_0^2 \frac{z}{\beta^2} \right] \ln \frac{2m_e c}{I} \frac{\beta \gamma}{I} - \frac{\beta}{2} \left[ 1 - \frac{I_c}{T_{\text{max}}} \right] - \frac{C}{Z} + \frac{G - \delta - F}{2} + zL_1 + z^2 L_2$ ⎠ ⎞ ⎜ ⎜ ⎝  $\big($  $+zL_{_1}+$  $-\frac{C}{7}+\frac{C-\theta}{2}$ ⎠ ⎞ ⎝  $-\frac{dE}{dr} = 4\pi N_e r_0^2 \frac{z^2}{a^2} \left[ \ln \frac{2m_e c^2 \beta^2 \gamma^2}{L} - \frac{\beta^2}{2} \left( 1 - \frac{T_c}{T} \right) - \frac{C}{7} + \frac{G - \delta - F}{2} + zL_1 + z^2 L_2 \right]$  $\left(-\frac{c}{Z}\right) - \frac{c}{Z} + \frac{c}{Z} + \frac{c}{Z} + zL_1 + z^2$  $^{2}R^{2}v^{2}$   $R^{2}$ 2  $4\pi N_e r_0^2 \frac{z^2}{\beta^2} \left[ \ln \frac{2m_e c^2 \beta^2 \gamma^2}{I} - \frac{\beta^2}{2} \left( 1 - \frac{T_c}{T_{\text{max}}} \right) - \frac{C}{Z} + \frac{G - \delta - F}{2} + zL_1 + z^2 L_2 \right]$ *Z C T T I*  $\frac{dE}{dx} = 4\pi N_e r_0^2 \frac{z^2}{\beta^2} \left[ \ln \frac{2m_e c}{m_e c} \right]$  $\frac{dE}{dx} = 4\pi N_e r_0^2 \frac{z^2}{\rho^2} \left[ \ln \frac{2m_e c^2 \beta^2 \gamma^2}{L} - \frac{\beta^2}{2} \right] \left[ 1 - \frac{T_e}{T_e} \right]$  $\beta^2 \gamma^2 \beta^2 \begin{pmatrix} T_c \end{pmatrix} C \beta - \delta$  $\frac{\pi r}{e}$   $\frac{r_0}{\beta}$ 

- $\blacksquare$  C shell correction (was asymptotic formula)
- $\blacksquare$  G Mott correction (new)
- $\overline{\phantom{a}}$   $\delta$  density correction
- $\blacksquare$  F finite size correction (new)
- $\blacksquare$  L<sub>1</sub>- Barkas correction (was in Low-energy)
- $\blacksquare$  L<sub>2</sub>- Bloch correction (was in Low-energy)

► New class G4EmCorrections

### Shell correction to hadron ionization

 $\triangleright$  Both Standard and Low energy has problem in the energy range 1-10 MeV  $C=\sum C_{\scriptscriptstyle V}(\theta_{\scriptscriptstyle V},\eta_{\scriptscriptstyle V})$ ν

 $\triangleright$  C<sub>K</sub> and C<sub>L</sub> are calculated using hydrogenic wave functions and effective nuclear charge for a shell  $\blacktriangleright$  For outer shells scaling relation is used

#### (NIST - G4 LE) G4 6.2p02

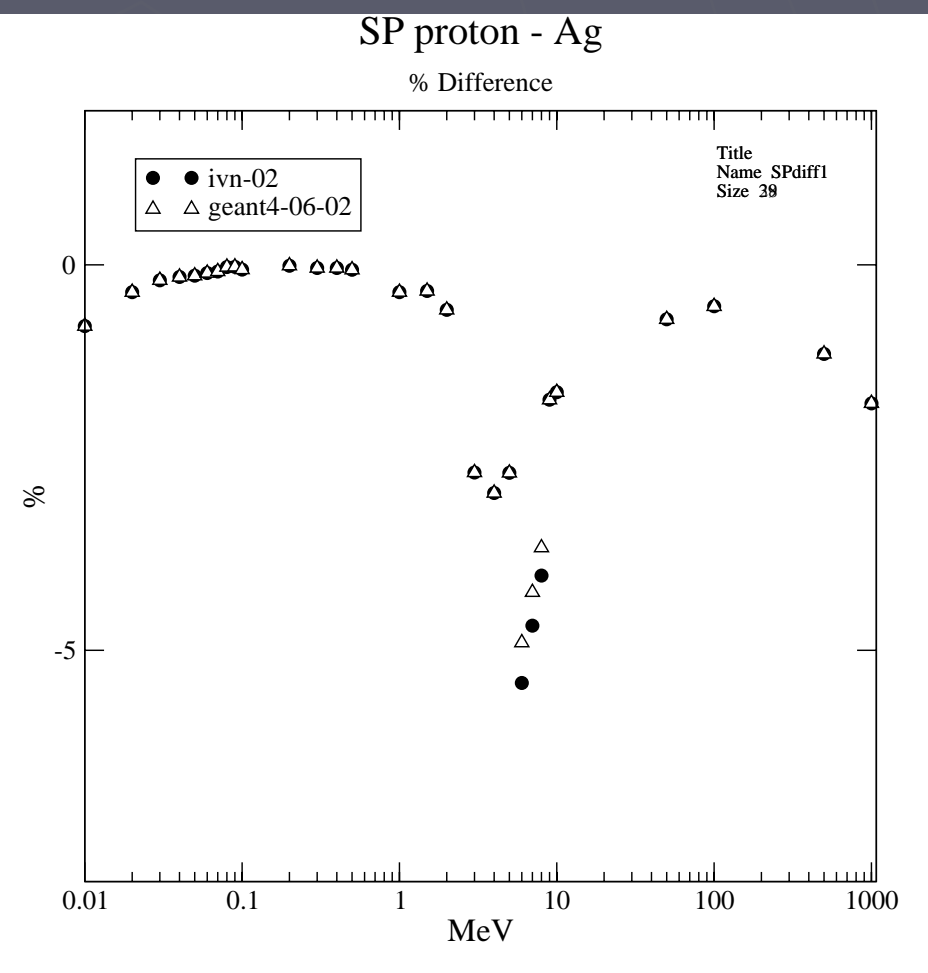

# Nuclear stopping and ion ionization

 $\blacktriangleright$  At low energies some problem observed in parameterization of both electronic and nuclear stopping power

- $\blacktriangleright$  Parameterizations were reviewed
- $\blacktriangleright$  Proton parameterizations is used for hadrons
- $\blacktriangleright$  Helium ion parameterizations for ions

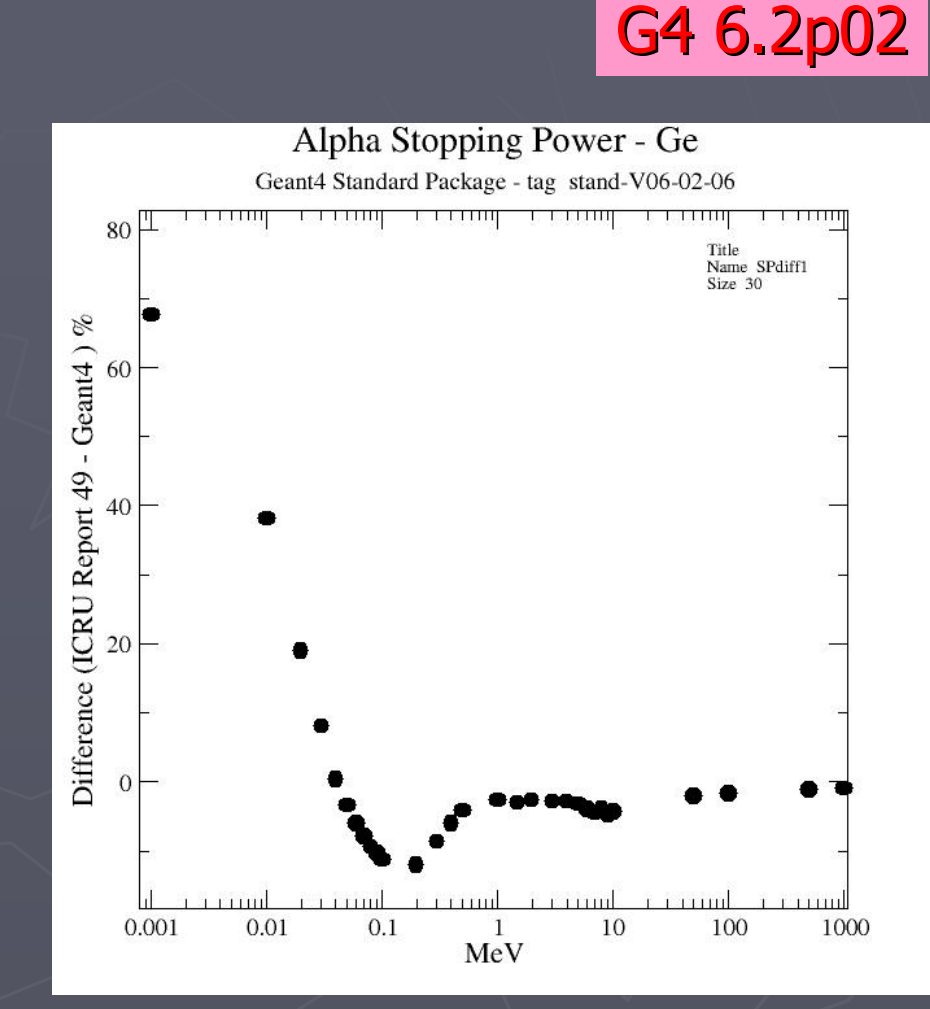

## High order corrections

 $\triangleright$  Are important at high energies  $\triangleright$  Are important for ions ► Are implemented in G4EmCorrections class for Standard (can be used by Low-energy)  $\triangleright$  Finite size:  $\frac{F = \ln(1 + x_{\max}^2) = \ln\left(1 + \frac{4m_e^2\beta^2 \gamma^2}{\mu^2}\right)}{F}$  $\sum_{i=1}^{\infty} \text{Mott: } G = z\alpha\beta \cdot (1.725 + \left(0.52 - 2\sqrt{\frac{I}{2m_{\phi} \beta^2 \gamma^2}}\right) \pi \cos \chi + (z\alpha)^2 (3.246 - 0.451\beta^2))$ ⎠ ⎞ ⎜ ⎝  $=\ln(1+x_{\text{max}}^2)=\ln(1+\frac{4m_e^2\beta}{\mu^2})$  $\lim_{\text{max}}$ ) =  $\ln\left(1+\frac{4m_e^2\beta^2\gamma^2}{r^2}\right)$  $\ln(1+x^2) = \ln(1+\frac{4}{x^2})$ μ  $F = \ln(1 + x_{max}^2) = \ln\left(1 + \frac{4m_e^2 \beta^2 \gamma}{2}\right)$  $(z\alpha)^3 \left(1.522 \beta + \frac{0.987}{\beta}\right) + (z\alpha)^4 \left(4.569 - 0.494 \beta^2 - \frac{2.696}{\beta^2}\right)$  $(z\alpha)^5\Biggl(1.254\beta+0.222/\beta-\frac{1.17}{\rho^3}\Biggr),$ 1.725 +  $0.52 - 2\sqrt{\frac{I}{2m}R^2v^2}$   $\pi \cos \chi$  +  $(z\alpha)^2(3.246 - 0.451\beta^2)$  +  $\int$  1.254 $\beta$  + 0.222/ $\beta$  –  $\frac{1.17}{\rho^3}$  $\frac{3}{2} \left[ 1.522 \beta + \frac{0.987}{\rho} \right] + (z\alpha)^4 \left[ 4.569 - 0.494 \beta^2 - \frac{2.090}{\rho^2} \right] +$ ⎞  $\int$ 1.254 $\beta$  + 0.222 /  $\beta$  – ⎠ ⎞ ⎝  $\bigg] + (z\alpha)^4 \bigg( 4.569 - 0.494 \beta^2 \left(1.522 \beta + \frac{0.987}{\beta}\right)$  $(z\alpha)^3 \left(1.522 \beta + \frac{0.987}{\beta}\right) + (z\alpha)^4 \left(4.569 - 0.494 \beta^2 - \frac{2.6}{\beta}\right)$ ⎟ ⎠ ⎞ ⎜ ⎜ ⎝  $\sqrt{2}$ ⎟ ⎟ ⎠ ⎞ ⎜ ⎜ ⎝  $\big($  $= z\alpha\beta \cdot \left(1.725 + \left(0.52 - 2\sqrt{\frac{2m_e}{3r_e^2 y^2}}\right)\pi \cos \chi\right) + (z\alpha)^2 (3.246 - 0.451\beta)$ z $\alpha$ )<sup>o</sup> $\left[1.254\beta+0.222/\beta-\frac{11}{\beta}\right]$ *m*  $G = z\alpha\beta \cdot 1.725 + 0.52 - 2$ . *e*

⎝

⎠

### Result of refinement of stopping power  $\cdot$  $\sim$  –  $\sim$  –  $\sim$ Geant4 and NIST are within systematic uncertainty of the data

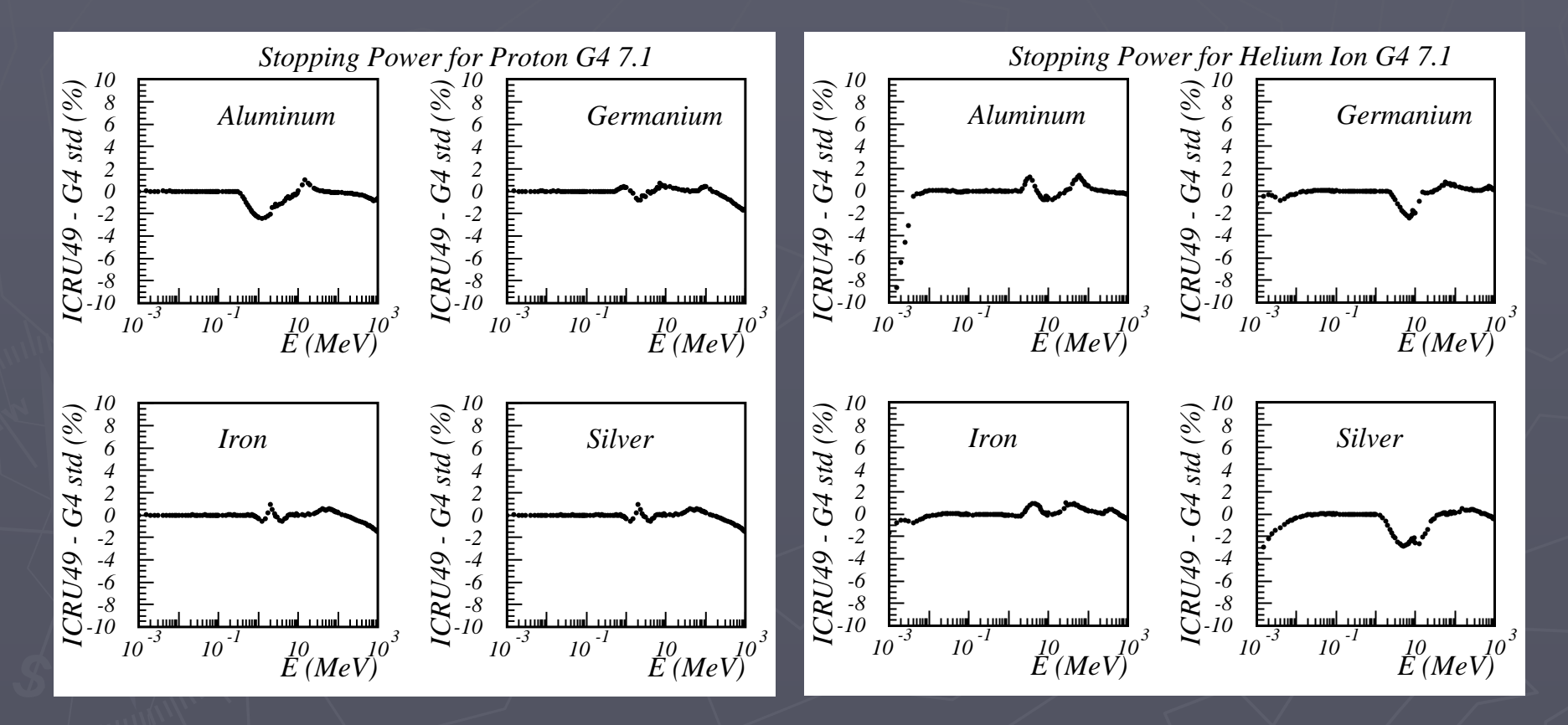

### Muon **Energy Loss**

 $\blacktriangleright$  Comparisons with evaluated database on muon stopping powers  $\triangleright$  G4 7.1  $\blacktriangleright$  An agreement within 2 $\%$ 

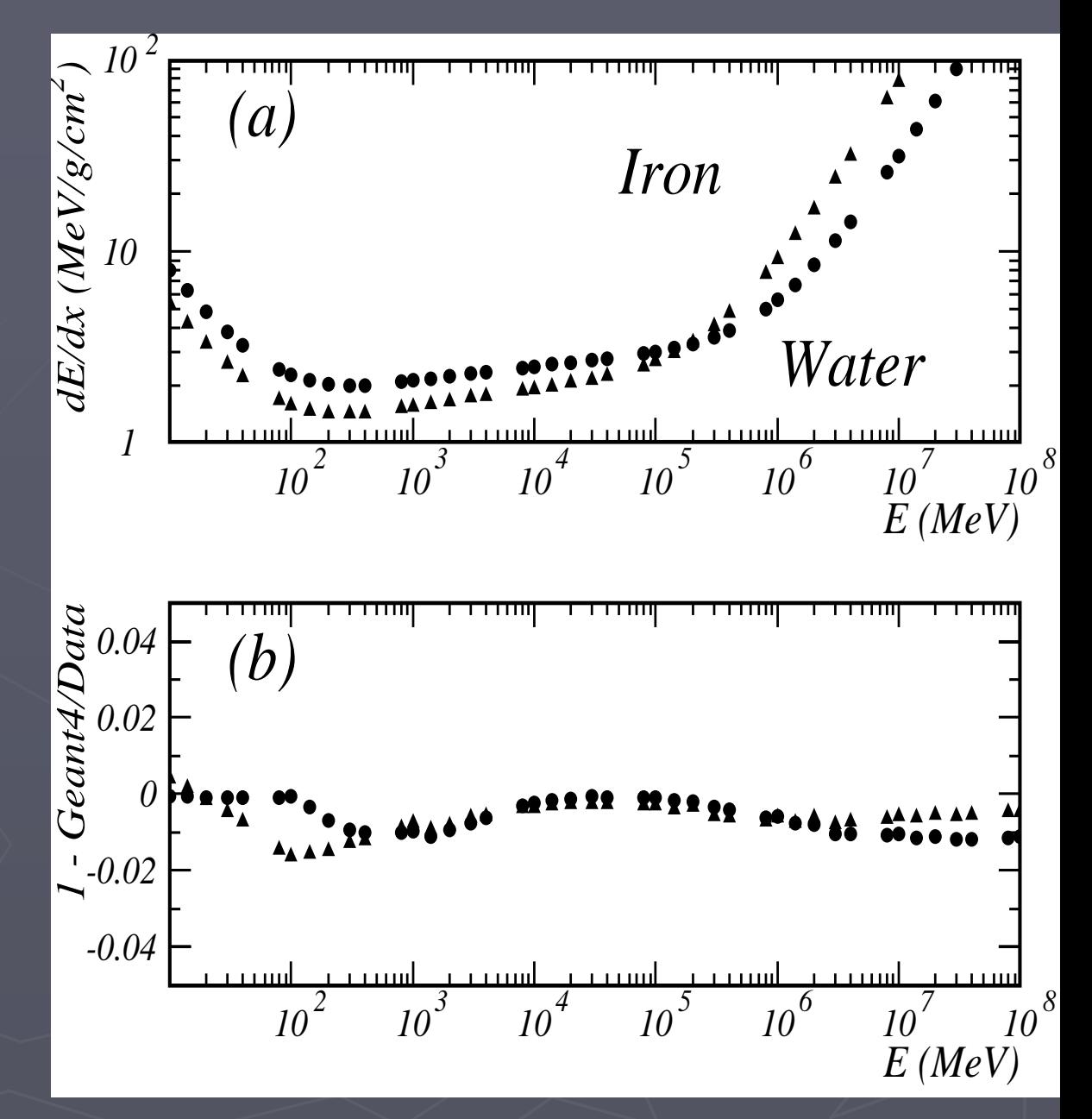

# Model per G4Region

► Needed for PAI model (V. Grichine)

- ► Provided with design iteration of the Standard EM package
- ► Example/extended/electromagnetic/TestEm8 ► Builder for the PAI:

```
G4Region* gas = G4RegionStore::GetInstance()->GetRegion("VertexDetector");
G4eIonisation* eion = new G4eIonisation();
G4PAIModel* pai = new G4PAIModel(particle,"PAIModel");
eion->AddEmModel(0,pai,pai,gas);
```

```
pmanager->AddProcess(new G4MultipleScattering, -1, 1,1);
pmanager->AddProcess(eion,-1, 2, 2);
pmanager->AddProcess(new G4eBremsstrahlung,-1,-1,3);
```
### Refinement of the fluctuation model (L.Urban) 6.2p02 7.0

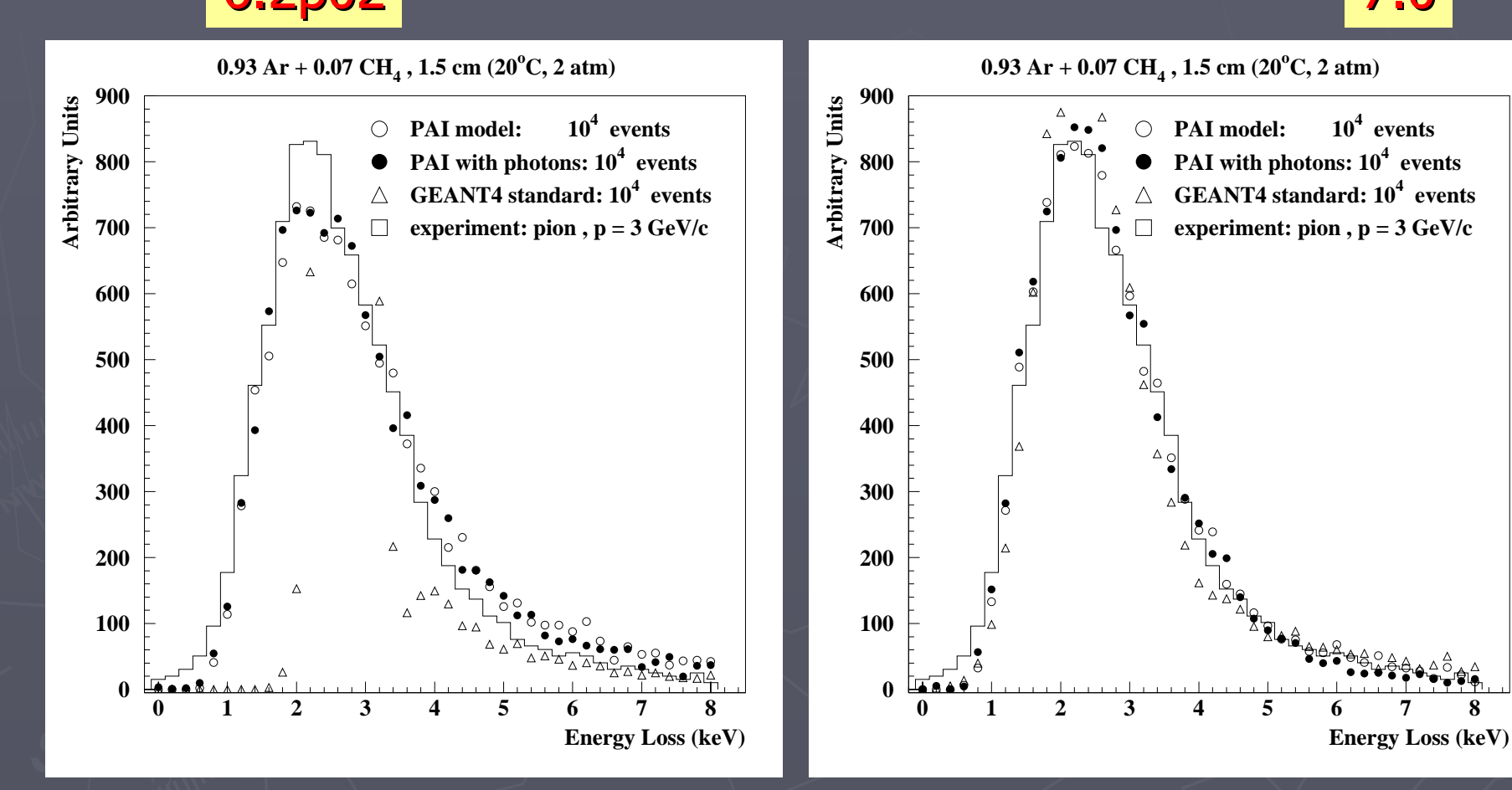

#### Refinement of the fluctuation model 7.06.2p02/7.0 6.2p02/7.0

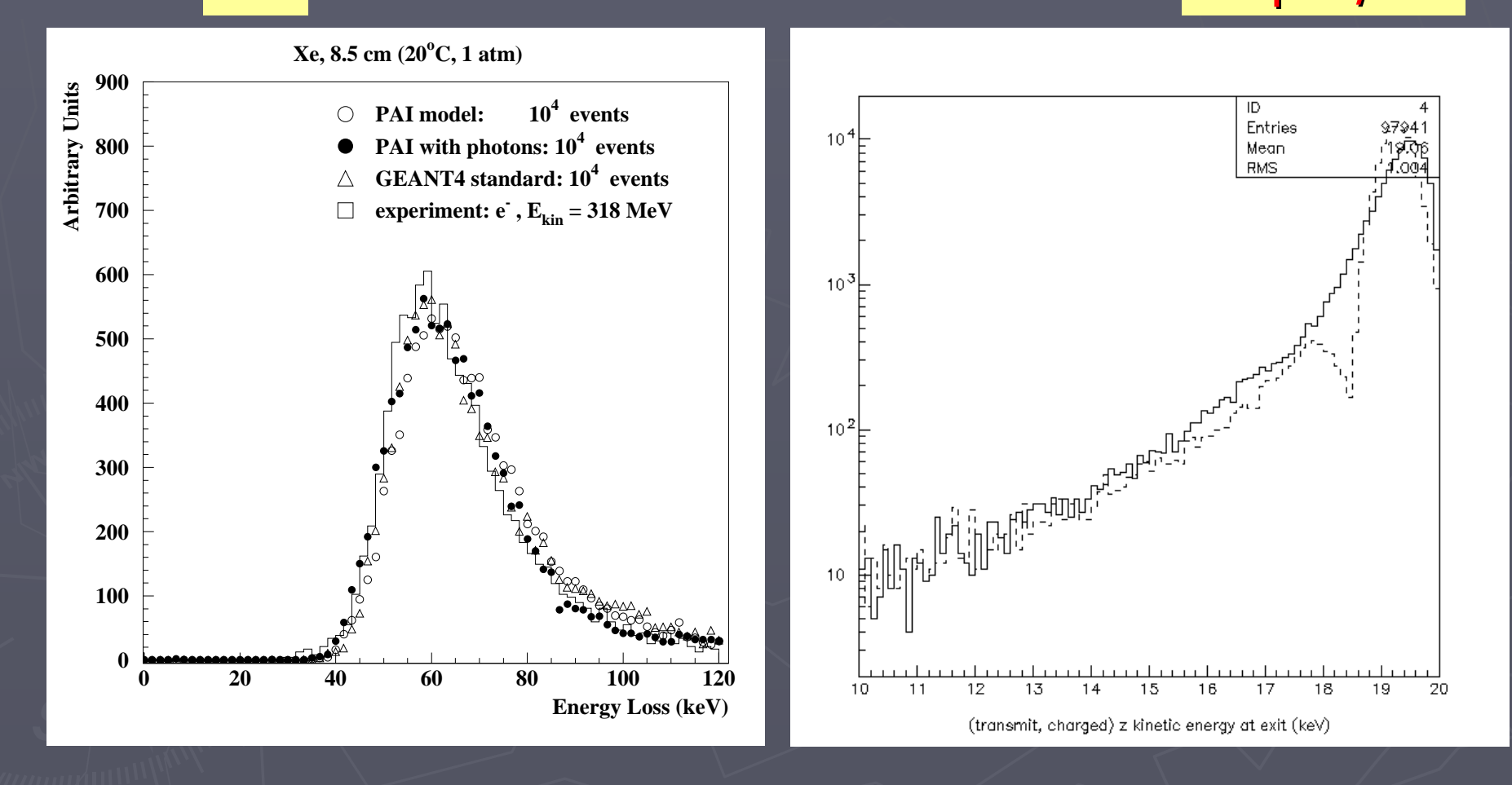

### Argon gas thickness of 2mm electron 235 keV (γ=1.5) T. Koi (SLAC)

Geant4 v7.0

Geant4 v7.0p01

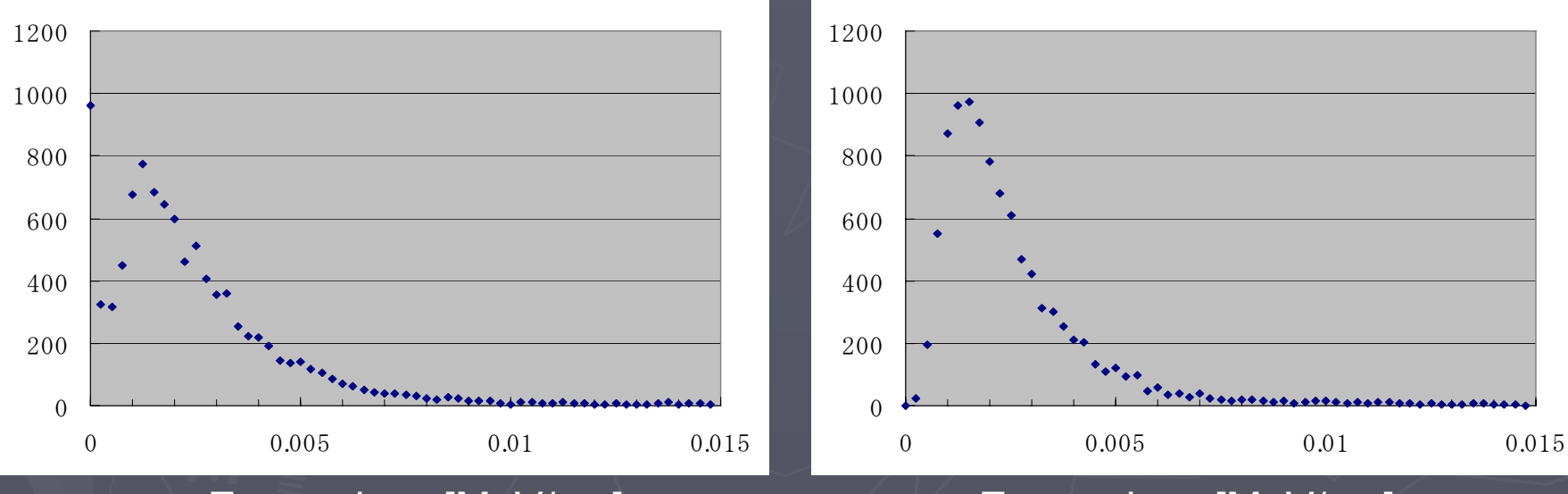

Energy loss [MeV/cm] Energy loss [MeV/cm]

# Material category upgrade

- $\triangleright$  NIST database for materials is imported inside Geant4
- ► New interfaces are added, old are kept
- $\blacktriangleright$  UI commands for material category
- ► Guarantee the best accuracy for major parameters:
	- $\blacktriangleright$  Density
	- $\triangleright$  Mean excitation potential
	- $\triangleright$  Chemical bounds
	- $\blacktriangleright$  Element composition
	- $\blacktriangleright$  Isotope composition

# Design of new classes (G4 7.1) Design of new classes (G4 7.1)

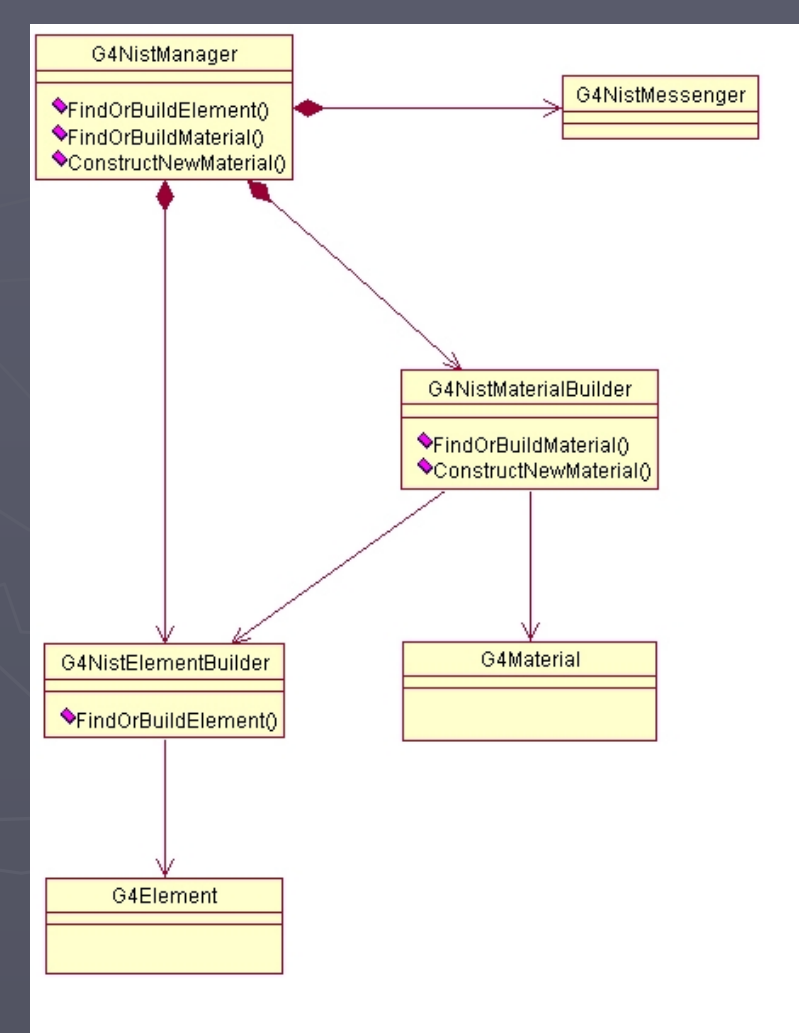

### NIST Element and Isotopes

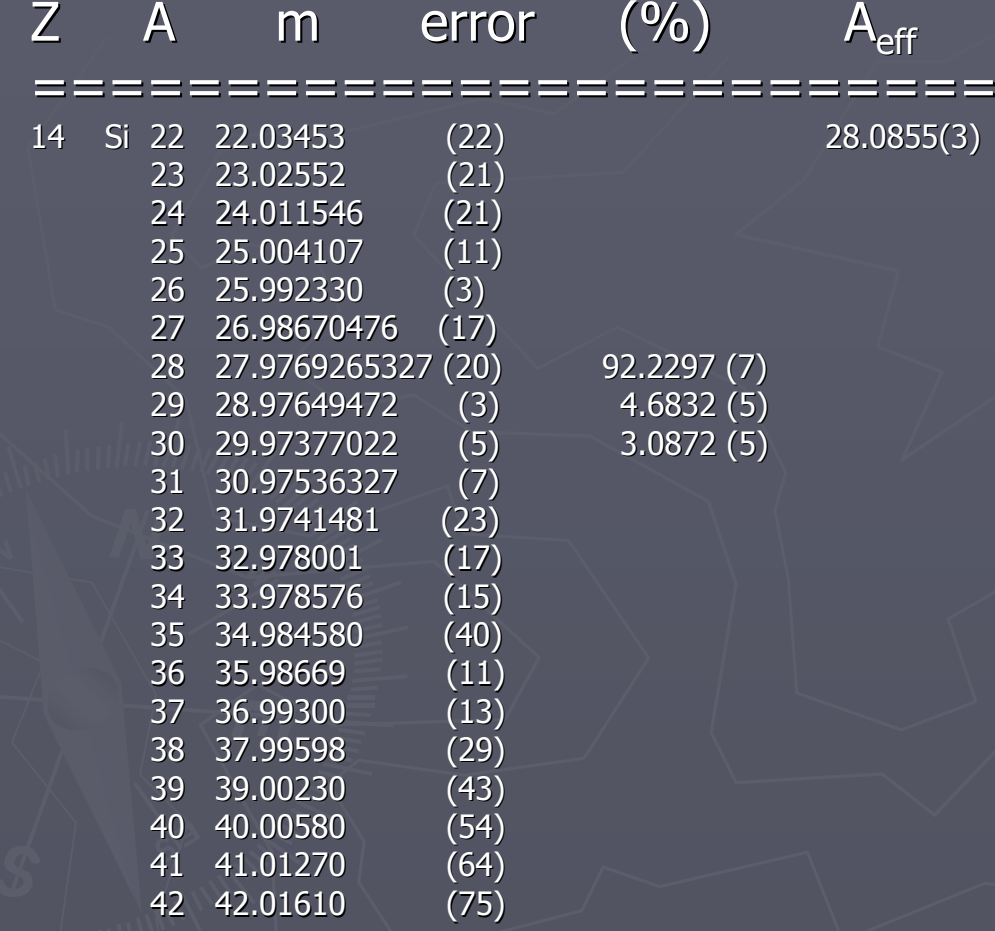

### NIST materials in Geant4

#### ==================================== $###$  Elementary Materials from the NIST Data Base ==================================Z Name ChFormula density(g/cm^3) I(eV) ====================================G4 H H 2 8.3748e-05 19.2 2 G4 He 0.000166322 41.8 3 G4\_Li 0.534 40 4 G4 Be 1.848 63.7 5 G4 B 2.37 76  $\begin{array}{cccc} 6 & 64 \text{--} & 2 & 81 \\ 7 & 64 \text{--} & \text{N} & 2 & 0.0011652 & 82 \end{array}$ 7 G4 N N 2 0.0011652 8 G4 O O 2 0.00133151 95 9 G4 F 0.00158029 115 10 G4\_Ne 0.000838505 137 11 G4 Na  $\frac{11}{2}$  0.971 149 12 G4\_Mg 1.74 156<br>13 G4 Al 2.6989 166 13 G4\_Al 2.698<br>14 G4 Si 2.33 14 G4 Si 2.33 173

►**NIST Elementary Materials** ► NIST Compounds ► $\blacktriangleright$  Nuclear Materials

 $\blacktriangleright$  Space Materials?

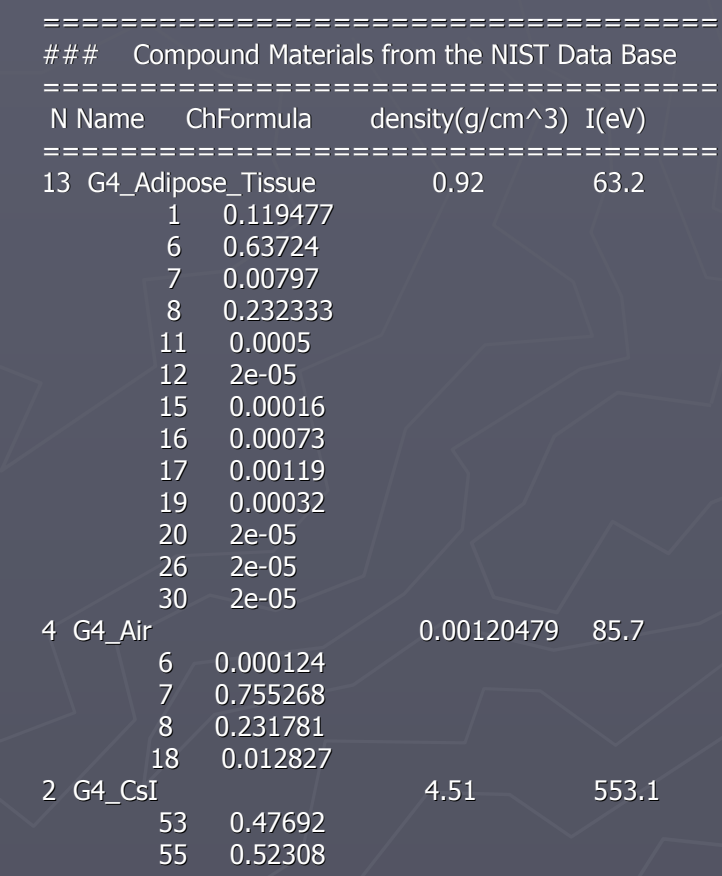

## **Conclusion remarks**

- ► NIST data base on materials is implemented inside Geant4
- ► Old interfaces in the material category are kept
- ► Open an opportunity to simplify and improve many G4 application
- > Geant4 takes responsibility for providing all parameters of these materials, including<br>parameters for different atomic shell corrections
- $\triangleright$  Main new user interfaces:

G4Material\* mat = manager->FindOrBuildMaterial("name", G4bool iso); G4Element\* elm = manager->BuildOrFindElement(Z, G4bool iso); G4double mass = manager->GetMass(Z, N);

## Conclusion

- $\blacktriangleright$  The review of Geant4 ionization for hadrons/ions is done
- ► G4EmCorrection class provides necessary<br>correction functions
- ► Ion ionization is scaled from He ion ionization in Standard
- ► Corrected stopping power is in agreement with the NIST data within systematic uncertainty of the data
- ► It is a result of joint activity on validation of EM<br>physics between Standard and Low-energy groups